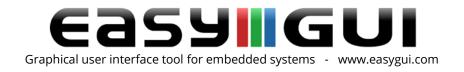

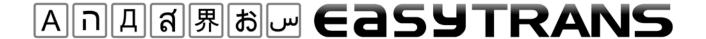

## The easyTRANS utility

easyGUI supports multilingual target applications, and handles translation between languages very well. However, because the Translator is typically not a developer it can be more convenient to have a separate application for the translation job, this is the easyTRANS utility. There are two advantages to this arrangement:

- 1. The Translator can work with easyTRANS anywhere in the world, without needing an easyGUI license.
- 2. The Translator can only translate text. The translator will not be able to edit anything else in easyGUI.

easyTRANS does not contain any functionality not found in easyGUI, but it allows for remote translation to take place. In cases where a professional translation agency or consultant is needed, this tool comes in very handy.

## The procedure

The procedure for using easyTRANS is straight forward:

- 1. An export file is made in easyGUI. The exported file, a translate file, contains the complete easyGUI project in two languages, selected in easyGUI, a reference language and the language to be translated to.
- 2. The translate file is handed over to the Translator, along with the easyTRANS install program, if the Translator does not already have easyTRANS installed.
- 3. The Translator opens easyTRANS, and selects the relevant translate file.
- 4. The Translator goes through all texts, and translates them. For each text a graphic representation of the screen(s) using this particular text is shown, both in reference language and in translated form. This enables the Translator to see the resulting translated text in its context, and resolve eventual problems with space constraints.
- 5. The translate file is handed back to the Developer.
- 6. The Developer imports the translate file back into the easyGUI project, and checks for possible inconsistencies and misunderstandings.

easyTRANS is part of the easyGUI package.